# SAULT COLLEGE OF APPLIED ARTS & TECHNOLOGY SAULT STE. MARIE, ONTARIO

# COURSE OUTLINE

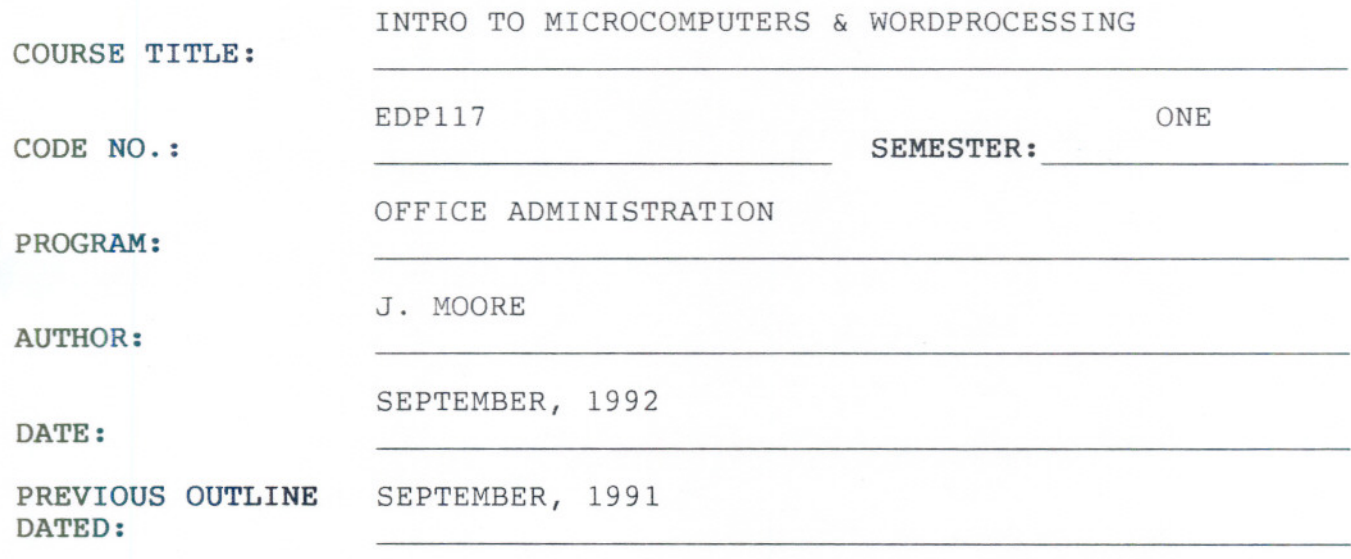

x

New: Revision

*Cf')-07-03* DATE

APPROVED: \_

DEAN, SCHOOL OF BUSINESS & HOSPITALITY

 $ECEI$ **JUL \* 1992 SAULT COLLEGE LIBRARY SAULT**STE.**MARIE**

 $-2 -$ 

INTRO TO MICROCOMPUTER & W.P. EDP117

COURSE NAME COURSE CODE

TIME 2 hours/week

### AIMS AND OBJECTIVES:

- 1. To provide an opportunity to develop an understanding of micro computer hardware and operating system software.
- 2. To provide an opportunity to introduce and develop practical skills in the use of one or more application software products.

GRADING:

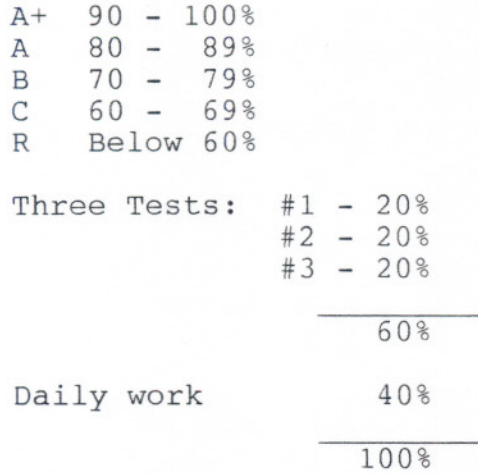

100% completion of regular classroom work is expected. Work which is not submitted by the due date or work handed in incomplete, will result in a loss of 10 percent for each occurrence from the total assignment value unless the teacher is aware of a valid reason prior to due date.

If a student is not able to write a test because of illness, or a legitimate emergency, that student must contact the teacher prior to the test and provide an explanation which is acceptable to the teacher (medical certificates or other appropriate proof may be required). In cases where the student has contacted the teacher, and where the reason is not classified as an emergency, i.e. slept in, forgot, etc., the highest achievable grade is a "C". In cases where the student has not contacted the teacher, the student will receive a mark of "0" on that test.

## INTRO TO MICROCOMPUTERS & W.P. EDP117

The following marking scheme will be used on graded work:

Proofreading/spelling All other errors (margins, spacing, etc.) Punctuation Formatting errors Word division -5 for each occurrence -2 for each occurrence -1/2 to -5 for each occurrence  $-2$  to  $-5$  $-1/2$  to  $-2$ 

Each student will be required to keep a file in a designated classroom. This will facilitate the return of assignments, grades, and delivery of messages the Office Administration faculty need to relay to the student.

#### SPECIFIC OBJECTIVES:

MODULE 1: Introduction to Microcomputers (Approx. 6 hours)

Upon completion of this module, the student will be able to:

Text

1. Describe the history of computers. Lecture/Notes

 $\ddot{\phantom{a}}$ 

 $\alpha$ 

ü

- 2. Describe the kinds of technology used to transmit data.
- 3. Describe the Data Processing Cycle and how this cycle is related to the use of computers.
- 4. List and describe the basic components of a microcomputer. "
- 5. Differentiate between hardware and software.
- 6. Compare and contrast secondary storage using floppy disks and hard disks.
- 7. Name and describe various business, personal and educational uses for microcomputers and software.

-- - ---

TEST #1

 $- 3 -$ 

# **INTRO TO MICROCOMPUTERS & W.P. EDPl17**

Word Processing using WordPerfect 5.1 (approximately 15 hours) **MODULE** 2:

Upon completion of this module, the student will be able to:

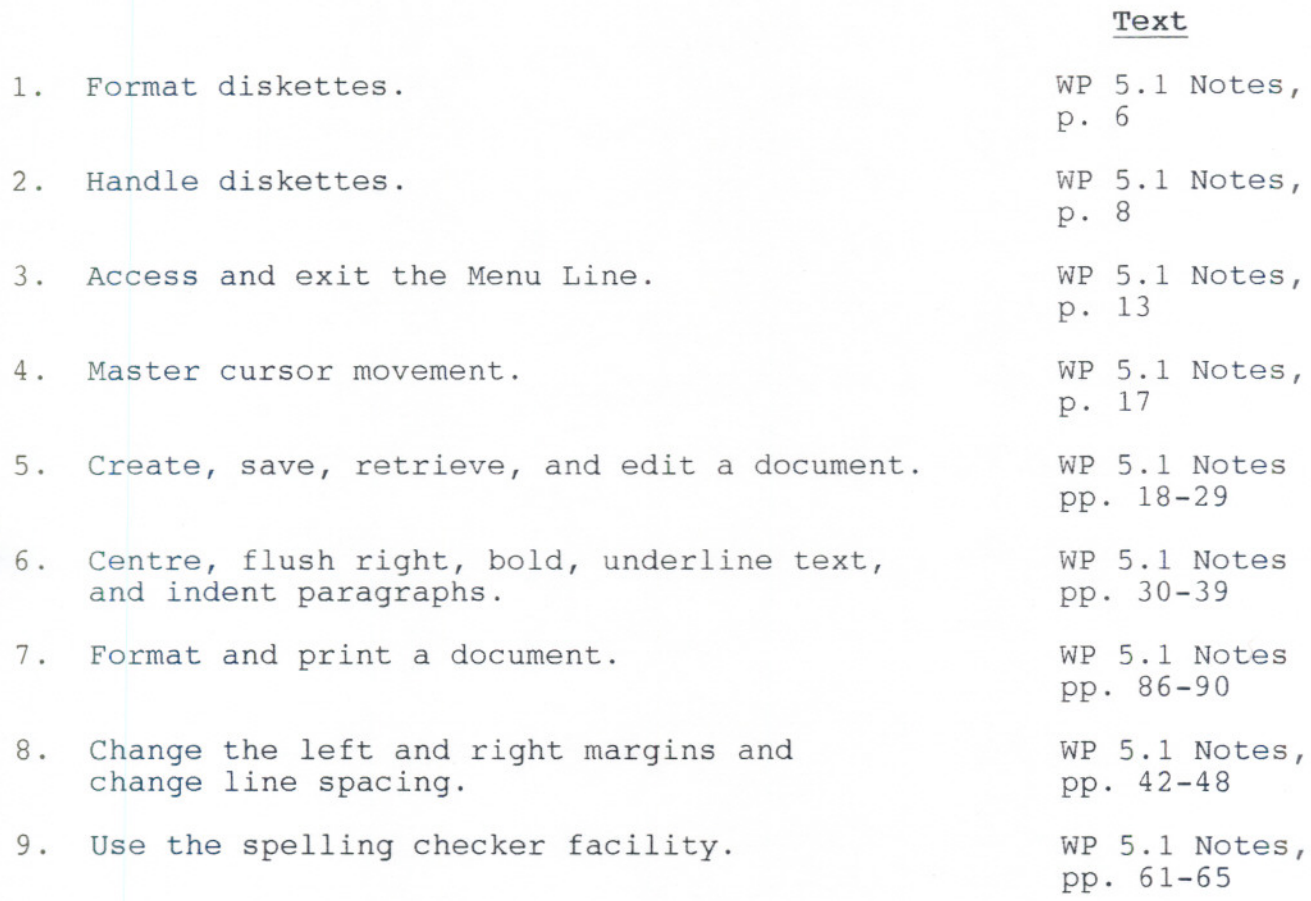

**TEST #2**

- -

MODULE 3: The Operating System (approximately 10 hours)

Upon completion of this module, the student will be able to:

Text

Lecture/Notes

 $\mathbf{u}$ 

--

- 1. Describe what is meant by an operating system (DOS) and its major functions.
- 2. Differentiate between a warm and cold start and describe what is meant by "booting up" the system.
- 3. Format a floppy diskette.
- 4. Display the disk directory of a disk on any drive using the DIR command.
- 5. Copy a file(s) from one diskette to another using the COpy and DISKCOPY commands.
- 6. Describe and use other commands such as ERASE, TYPE, and PRINT.

TEST #3

#### TEXT/MATERIALS:

From the Desk of Software Support WordPerfect 5.1

- Two,  $5 \frac{1}{4}$  disks
- NOTE: The above course outline is subject to change.

SPECIAL NOTES: Students with special needs (eg. physical limitations, visual impairments, hearing impairments, learning disabilities) are encouraged to discuss required accommodations confidentially with the instructor.

Your instructor reserves the right to modify the course as she deems necessary to meet the needs of the students.